## **Dispersion Brushes For Photoshop Cc Free Download ((FULL))**

Cracking Adobe Photoshop is not as straightforward as installing it. It requires a few steps to bypass the security measures that are in place. First, you must obtain a cracked version of the software from a trusted source. Once you have downloaded the cracked version, you must disable all security measures, such as antivirus and firewall protection. After this, you must open the crack file and follow the instructions on how to patch the software. Once the patching process is complete, the software is cracked and ready to use.

## [DOWNLOAD](http://xtraserp.com/blackest/ameet.future.infospaceinc/ZG93bmxvYWR8NWE4WVdWNGEzeDhNVFkzTWpVNU1qVTNOSHg4TWpVNU1IeDhLRTBwSUZkdmNtUndjbVZ6Y3lCYldFMU1VbEJESUZZeUlGQkVSbDA/neem.salter?microcapsules=UGhvdG9zaG9wIENDIDIwMTggdmVyc2lvbiAxOQUGh)

Here's the most interesting detail: the iPad Pro is the one model I know of that really exceeds my physical expectations. I wasn't expecting it to be light and thin, and it really does feel like a sleek, solid, complete product. I also expected the video and audio quality to be just okay; they're both great. But also as a reputable brand, I wasn't expecting the basic software to be as polished as it is. The iPad Pro's fast processor is perfect for Photoshop. Combined with the high-quality screens, it lets you work with your files without hurting your eyes. I'm still blown away at how good the iPad Pro screen is – it's something you get used to after a few minutes. It also takes some getting used to, but the iPad Pro let you work in ways you couldn't use with the less powerful iPad. Photoshop CC has everything you need to get started: a library with access to all your favourite presets, tools, and smartborders; a bring-everything-to-life feature that applies the look and feel of a competitor's product to your own photos; and a powerful photo editor that lets you get rid of red-eye, lens flare, noise, lens distortion, and more. The only thing I'd like to see is a couple of additional libraries so you're not always migrating your presets. The program is incredibly versatile, though, and gives you the tools you need to create standout images. The Pocket version of the latest Adobe Photoshop CC is bundled with the tablet itself, so you get all the features found on the desktop version and more. It's much more convenient than downloading all the information and installing the software separately, and you can use it anywhere you go.

## **Photoshop CC 2018 Version 19 Download Registration Code Hack For Mac and Windows {{ upDated }} 2022**

This custom shape tool is a must-have tool in the bag of every Photoshop user. The tool enables you to create sophisticated shapes, save and reuse them in other projects, and brings new life to your designs. While having access to the graphics canvas plays an important role, we believe in the need to make available custom shapes and channel paths to a wider audience. **CIELAB** The CIE LAB color space is the most important RGB color space. CIELAB quantifies color in terms of: \*Exposures: This

term indicates how light or dark a color appears. It's able to recreate the color that a viewer sees on the surface of the print. \*Yellows: The red and blue values are important to achieve vibrant, fleshlike colors. \*Blueness: The yellows determine how saturated the most intense reddish colors. \*Greenness: This value generates a smoother, more natural skin-tone from the color. \*Hues: Hues are characteristics that artists use to search for color combinations. The more complex the hues, the more difficult the task. \*Brightness: The degree to which the colors are reflected in your eyes. When you reduce the brightness of a color, it means that it blurs and gets less vivid, and it's possible that you'll lose some values. **Adjustment Layers:** Photographers often mix the basic corrections in their adjustments to trigger an overall effect to enhance the image or correct errors. So we added the Adjustment Layer feature that allows you to save those enhanced images or positive effects. You can create stacks of adjustments to customize the original image, or use them to create designs for print. e3d0a04c9c

## **Download free Photoshop CC 2018 Version 19Patch With Serial Key With Registration Code X64 {{ lAtest versIon }} 2022**

Adobe's Web Launching technology lets you open web pages or other apps in Photoshop directly. The Site Launch feature opens and displays a web page in Photoshop and lets you easily add content, format, and addresses as content or a selection. Another useful feature being introduced as of Photoshop CC is the 3D Camera Console. The 3D Camera Console is a new live preview window where you can get immediate feedback while you are preparing a shot. The interface has a display of the 3D space, overlaid with features such as 3D Layers with their correct Transforms, Camera and Lens settings. **Photoshop Masking**: Thanks to the development of the Photo Merge, you can now create masks on your layers and have Photoshop add the mask to the background of the layer – even when using the Layer Masks feature. So now, when you have a quick idea of how a layer looks, you can just quickly open a Layer Mask to prevent the current layer from showing. Because masks essentially disappear, you no longer have to use the Layer Blending tool to balance your image. You can also use the Layer Blending options to add or subtract the mask layer. The new Free Transform tool features a new Grid option that lets you accurately align objects in your image with respect to a grid. This option is available within the toolbar and it is available in both Layer and Stroke versions of the Free Transform tool. Moreover, you can access this Grid option from the Free Transform Panel; this panel is useful for quickly and accurately moving an object around. This tool also now has a new "Lock" feature. When you select any tool in the Tool Options panel, it's now possible to lock the tool and prevent accidental changes.

cloud brushes for photoshop free download brushes for photoshop 7 free download hair brushes for photoshop free download free download human brushes for photoshop hair brushes for photoshop 7.0 free download handprint brushes for photoshop free download free download brushes for photoshop cc 2017 free download brushes for photoshop cc 2018 brushes for photoshop 2020 free download paint splash brushes for photoshop free download

Preach me a sermon, and I shall be content: "Be thou good, and thou shalt be wise". No matter how seriously I would scoff at the notion of music or art, from my soul I love and dig the creative world. With Photoshop in our hands, we have redefined the look and style of images all over the world. The default Photoshop adjustments are 100% the reason for making this graphically rich world. Photoshop offers the best editing techniques on the planet. You might have the most advanced editing software in the world, but if you haven't mastered the tools afforded to you, you're just scraping the surface of what you can do with Photoshop. When you're ready to dive deep into the conversation, this list has only the best of the best. It covers things like layer masks, fades, glows, transparency, cutting, transformation, plus your favorite and most used add-ons like filters, effects, and adjustment layers. This is the manual to Photoshop, and it will get you up to speed in a matter of a day, or a click. And, believe it or not, you will be able to blow people away with your skills if you're willing to put it all in. Hire Adobe Photoshop for wedding photography, and you'll be able to work with images of the entire wedding day or special events. The software is an indispensable tool for any photographer, whether you're taking pictures for your office or for your own personal use. Adobe's Photoshop software can be a powerful photo editing and retouching tool for any photography professional. This software is especially powerful in terms of enhancing your photos,

regardless of whether you're a photographer, graphic designer, or even just a casual photo enthusiast.

Adobe Photoshop Professional is the industry-leading professional image-editing software for creating high-quality graphics, web, video, photography, printing, and graphic design. From greeting card designs to commercial photography to scientific illustration, Photoshop is the go-to choice for professionals. If you're looking to test your skill in picture editing, and are keen to keep up with the technology, our extensive range of practice materials will ensure you get the best out of your training. Starting with our easy-to-learn range of Basic and Intermediate practice materials and progressing to our Advanced Practice materials, such as our Adobe Photoshop Foundation Review Course, you'll be set to go in no time. You're never too old to learn a new skill. If you don't already have a copy of Photoshop or Photoshop Elements on your computer, click here to download simple step-by-step instructions on how to get it. Imagine printing a book cover with multiple layers and text in Photoshop. With Photoshop's flexibility, this is possible using the text tools. This chapter covers how to use the text tools in Photoshop for printing. Photoshop Beginner's By Nirav Kothari is the complete online course for beginner's, made of 17 lessons and over 8 hours of content. It will help you learn the basic features of Photoshop and the best ways to use the application. This course is best fit for the beginners, who would like to learn Photoshop basics and should be able to dedicate 2 hours a day for learning. You will cover all the key features of the software, including layers, layers panel, selection tools, filters, color, and document.

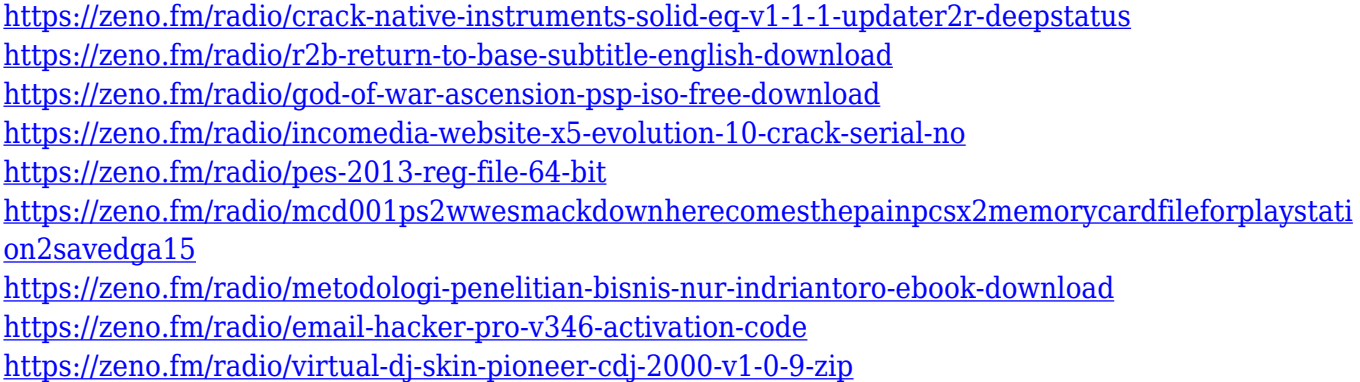

The fastest version blend erasers, and the latest selection features are available right within your selections. Once you have selected the object you want to be foreground or background, you can remove it while the rest of the drawing is still selected—an impressive feature that's easily one of the best ways to manipulate anything in your images. You can also jump from layer to layer, creating complex structures that would be impossible to achieve any other way. You can easily scale, move, and rotate your layers, while still retaining all the original composition, color, and transparency settings. Although the layers are essential to composites and other image manipulations, they can be a little painstaking to access, which is why Photoshop Elements has so many faster filters and features. Now when you're working on your individual layers, you can easily access the ones you need, without having to dig through the whole document. You can also add a whole border in any ready-made photo, adjust it, and then crop it to fit the image perfectly. Images in Photoshop Elements are not the only source of blending some elements of other images together. Those are now available directly from the Content-Aware Fill feature within Photoshop Elements. It can detect a similar color in your normal images, and fill out an area of the photo. This is a lot easier than selecting a whole new photo. As well as the color, the content of the images are also used to modify

your previous image.

Furthermore, it's also the first eBook app on the market to offer **native iOS 11 support**. You will be able to seamlessly perform all of your image editing and retouching on the iPhone XS Max, iPhone XR, iPhone XS and iPhone XS Max. Benefits also include integrated support for RAW files and the ability to share your image immediately to the cloud. Another dazzling addition: The image editing features in the latest version of Photoshop will be faster and more intuitive. In addition to the new features in Photoshop, there are many innovative new features coming in the equipment category in the upcoming year. You can expect new cameras, lenses, monitor sets, and more. If you're interested in learning how to use one of the most powerful software tools on the market, the best way to get started would be to get your hands on a copy of Photoshop. For any type of photography, Photoshop is my preferred software editing tool. Photoshop is also one of the best graphics software tools for editing. However, the features are not limited to just photography. The software can also be used for video editing and compositing. The features that make Photoshop stand out from the rest are many. As soon as you start using Photoshop, you will be amazed and honored by its extent. The following decade marks the beginning of the end of software evolution. 2018 is a big year for the future. Photographs have always been an artistic way of communicating. It takes a long time in professional photography places with editing and retouching. In this post, we will look at how to switch and edit images in Photoshop. In fact, the software has many plugins that will help you make adjustments to your photos.